## ГОСУДАРСТВЕННОЕ АВТОНОМНОЕ ПРОФЕССИОНАЛЬНОЕ ОБРАЗОВАТЕЛЬНОЕ УЧРЕЖДЕНИЕ «КАЗАНСКИЙ ПЕДАГОГИЧЕСКИЙ КОЛЛЕДЖ»

Рассмотрена и утверждена на заседании

предметно- цикловой комиссии преподавателей информационных технологий Протокол №  $\frac{4}{9}$  от (0,05 2021 года

Председатель ПЦК /Ф.М.Саляхова/ **УТВЕРЖДАЮ** 

Заместитель директора по учебной работе ГАПОУ «Казанский педагогический колледж»

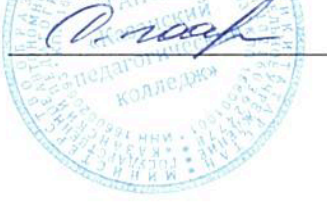

/Гаффарова С.М./

# **ФОНД ОЦЕНОЧНЫХ СРЕДСТВ**

# ПО ДИСЦИПЛИНЕ

## **ЕН 02. Информатика и информационно-коммуникационные технологии (ИКТ) в профессиональной деятельности**

Специальность: 44.02.01 «Дошкольное образование».

## Содержание

1.Общие положения

2. Показатели оценки результатов освоения учебной дисциплины, формы и методы контроля и оценки

- 3. Контрольно-оценочные материалы
- 3.1. Текущий контроль
- 3.2. Промежуточная аттестация

#### 1. Общие положения

Оценочные средства предназначены для контроля и оценки образовательных достижений обучающихся, освоивших программу учебной дисциплины Информатика и информационнокоммуникационные технология в профессиональной деятельности.

Оценочные средства включают контрольные материалы для проведения текущего контроля и промежуточной аттестации в форме дифференцированного зачета.

Оценочные средства учебной дисциплины Информатика и информационно-коммуникационные технология в профессиональной деятельности в соответствии с программой подготовки специалистов среднего звена по специальности СПО 44.02.01 «Дошкольное образование» и рабочей программой учебной дисциплины Информатика и информационно-коммуникационные технология в профессиональной деятельности

## **2. ПОКАЗАТЕЛИ ОЦЕНКИ РЕЗУЛЬТАТОВ ОСВОЕНИЯ УЧЕБНОЙ ДИСЦИПЛИНЫ, ФОРМЫ И МЕТОДЫ КОНТРОЛЯ И ОЦЕНКИ**

В результате освоения учебной дисциплины ЕН.02 «Информатика и ИКТ в профессиональной деятельности» обучающийся должен **уметь**:

У1. соблюдать правила техники безопасности и гигиенические рекомендации при использовании средств ИКТ в профессиональной деятельности;

У2. создавать, редактировать, оформлять, сохранять, передавать информационные объекты различного типа с помощью современных информационных технологий для обеспечения образовательного процесса;

У3.использовать сервисы и информационные ресурсы сети Интернет в профессиональной деятельности;

В результате освоения учебной дисциплины ЕН.02 «Информатика и ИКТ в профессиональной деятельности» обучающийся должен **знать:** 

З1. правила техники безопасности и гигиенические требования при использовании средств ИКТ в образовательном процессе;

З2. основные технологии создания, редактирования, оформления, сохранения, передачи и поиска информационных объектов различного типа (текстовых, графических, числовых и т.п.) с помощью современных программных средств;

З3. возможности использования ресурсов сети Интернет для совершенствования профессиональной деятельности, профессионального и личностного развития;

З4. аппаратное и программное обеспечение персонального компьютера (ПК) и периферийных устройств, применяемых в профессиональной деятельности.

В результате контроля и оценки по учебной дисциплине осуществляется комплексная проверка следующих общих компетенций (Таблицы 1), знаний и умений (Таблица 2):

Таблица 1

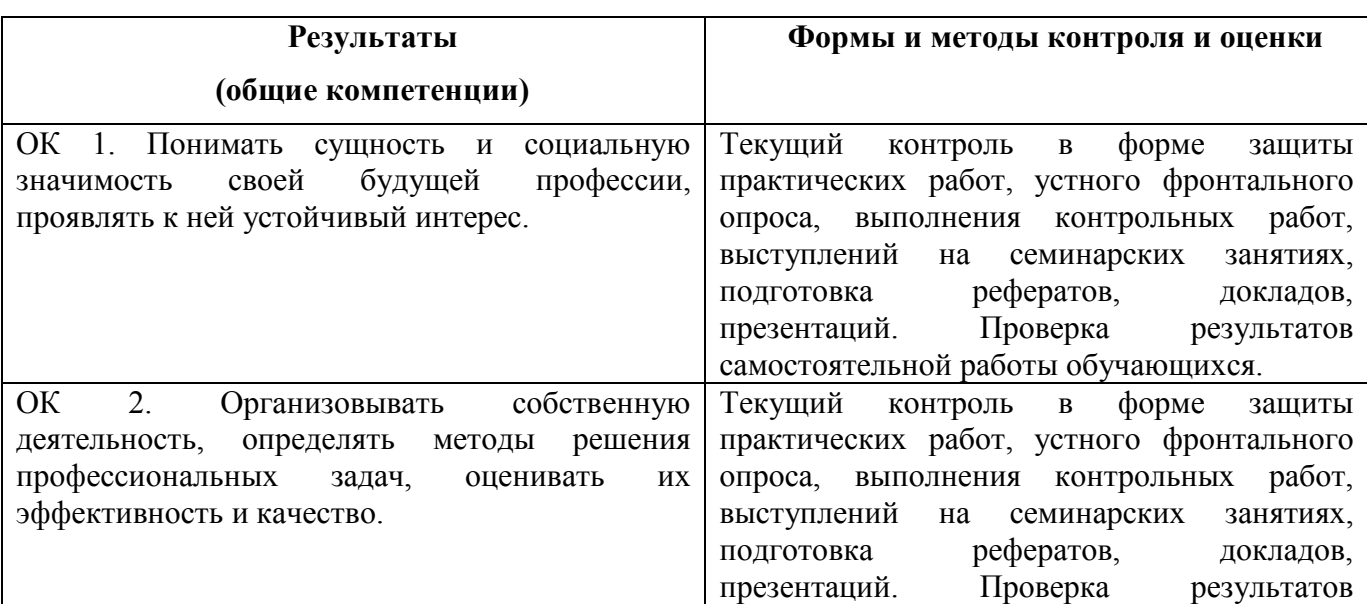

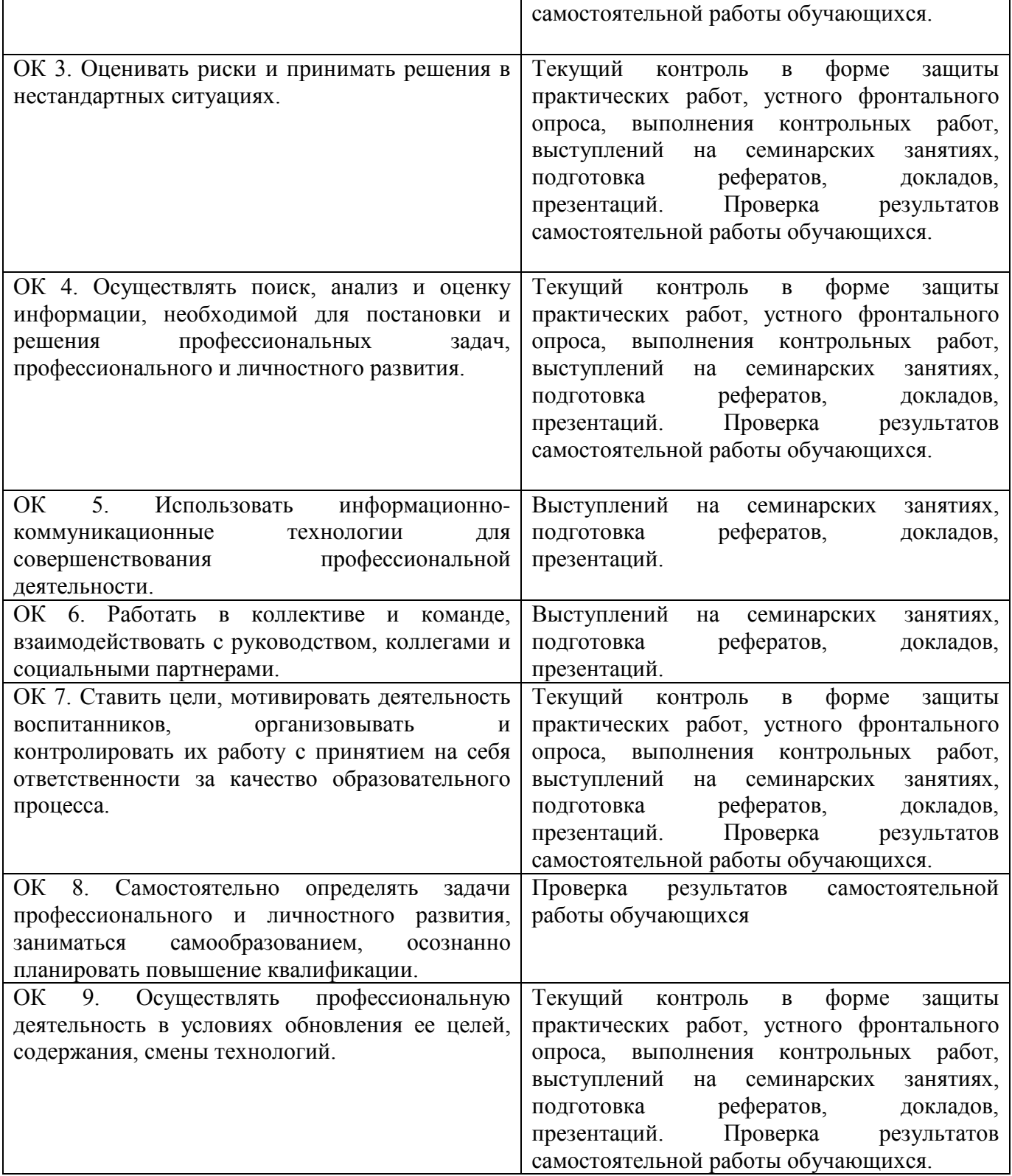

Таблица 2

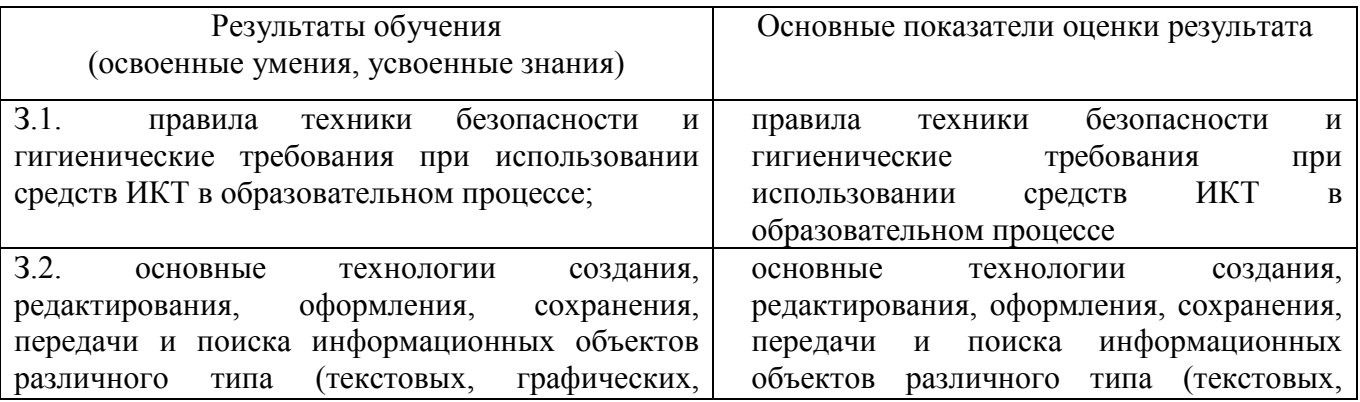

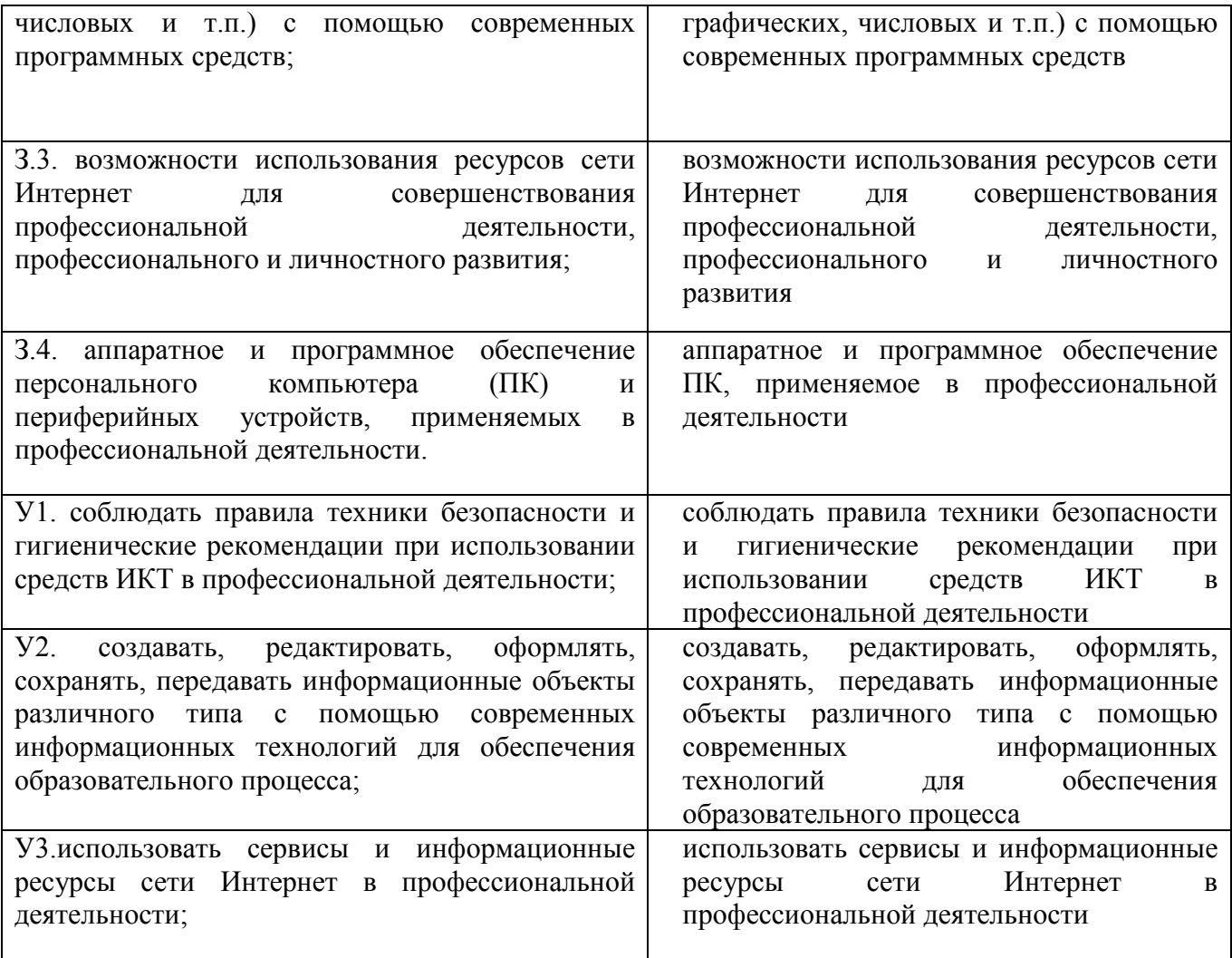

## 3. Контрольно-оценочные материалы 3.1. Текущий контроль 3.1.1. Банк тестовых заданий Точка рубежного контроля № 1 «Информация и информационные процессы»

Тесты по разделу:

### Вариант 1

 $R_{L}$ 

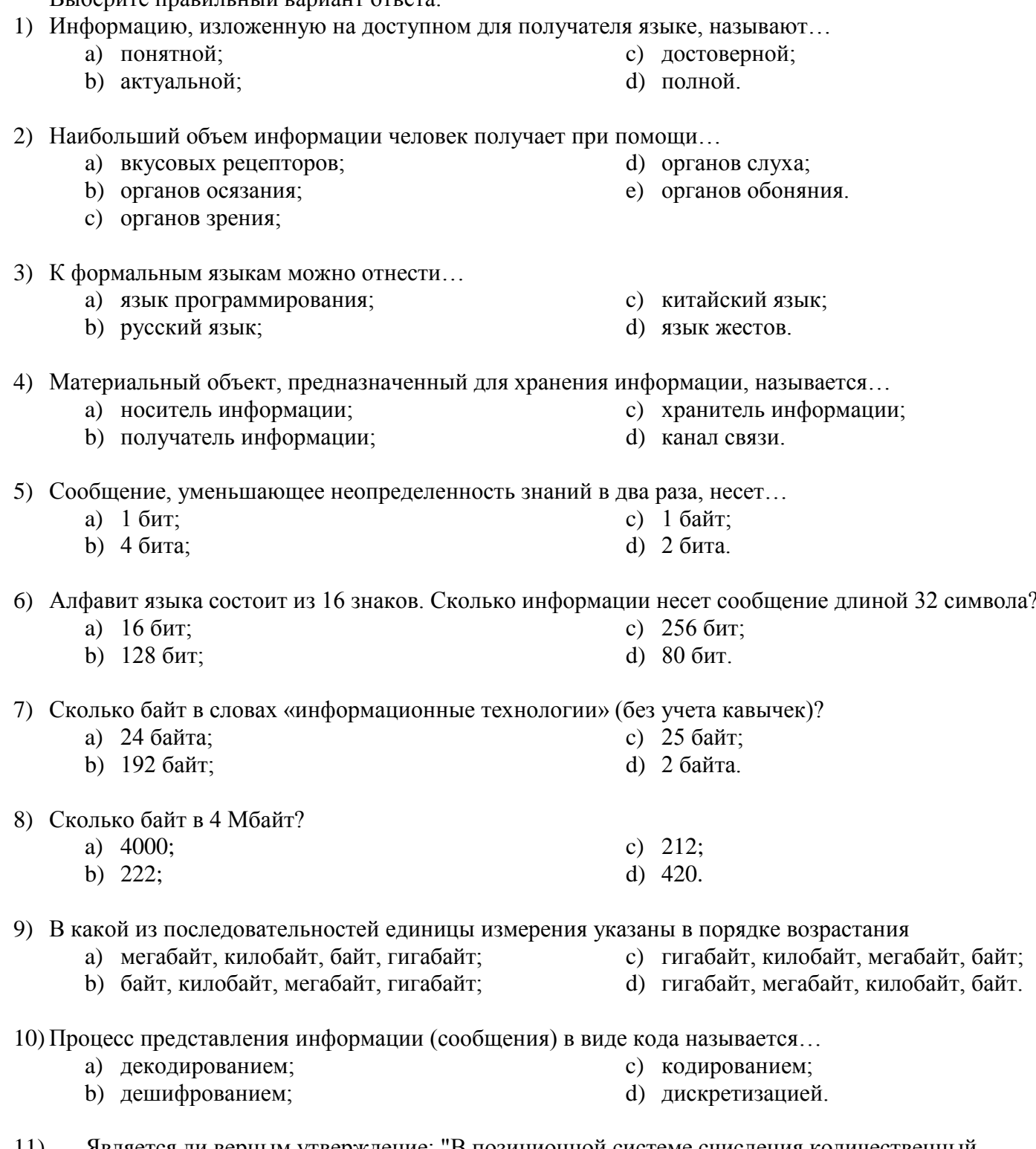

- Является ли верным утверждение: "В позиционной системе счисления количественный 11) эквивалент цифры зависит от места цифры в записи числа"? а) да; b)  $Her.$
- 12) Алфавит системы счисления 0, 1, 2, 3, 4, 5. Какая это система счисления?

b) пятеричная; d) римская. 13) Двоичное число 10012 соответствует десятичному числу... a)  $100110$ ; c)  $910$ ; b)  $610;$  $d)$  810.  $(14)$ Найти двоичный эквивалент числа Х, представленного в десятичной системе счисления, если  $X = 5$ . a)  $1102$ : c)  $10012$ :  $d)$  112. b)  $1012$ : 15) Укажите самое большое число. a)  $14416$ : c)  $1446:$ b)  $14410;$ d)  $1448.$ 16) Какое число лишнее? a) 111111112; c) FF16: b)  $3778$ ; d)  $22610$ .  $17)$ Сложите числа 5А16+438+1112+510, результат получите в двоичной системе счисления. a) 111100012: c)  $100010012$ : b)  $100000112$ ; d) 100111012. 18) Пусть небольшая книжка, сделанная с помощью компьютера, содержит 15 страниц; на каждой странице — 40 строк, в каждой строке — 60 символов. Сколько информации она содержит? c)  $256$   $6 \text{MT}$ : а) 36000 байт; b) 19200 байт; d) 2400 байт 19) Изображение представляющее собой совокупность точек (пикселей) разных цветов называется... а) векторным; с) аналоговым; b) цветным; d) растровым. 20) Многопроходная линия для информационного обмена между устройствами компьютера называется... а) модемом; с) магистралью; d) провайдером. b) контроллером; 21) Устройством вода информации является... а) сканер; с) принтер; b) лисковол: d) клавиатура.  $22)$ Комплекс взаимосвязанных программ, обеспечивающий пользователю удобный способ общения с программами, называется... а) утилитой; с) интерпретатором; b) драйвером; d) интерфейсом.  $23)$ Расширение имени файла характеризует... а) время создания файла; с) объем файла; b) тип информации, содержащейся в d) место, занимаемое файлом на диске. файле;  $(24)$ Архивный файл представляет собой...

с) восьмеричная;

а) файл, которым долго не пользовались; b) файл, защищенный от несанкционированного доступа;

а) шестеричная;

- с) файл, защищенный от копирования;
- d) файл, сжатый с помощью архиватора.
- 25) По среде обитания компьютерные вирусы классифицируют на…
	- a) неопасные, опасные и очень опасные;
	- b) паразиты, репликаторы, невидимки, мутанты, троянские;
- 26) К антивирусным программам не относятся…
	- a) интерпретаторы;
	- b) фаги;
- 27) В каком году появилась первая ЭВМ?
	- a) 1823;
	- b) 1951;
- 28) На какой электронной основе созданы ЭВМ I поколения?
	- a) транзисторы;
	- b) электронно-вакуумные лампы;
	- c) зубчатые колеса;
	- d) реле.
- c) сетевые, файловые, загрузочные, макровирусы.
- c) ревизоры;
- d) сторожа.

c) 1980; d) 1905.

## Вариант 2

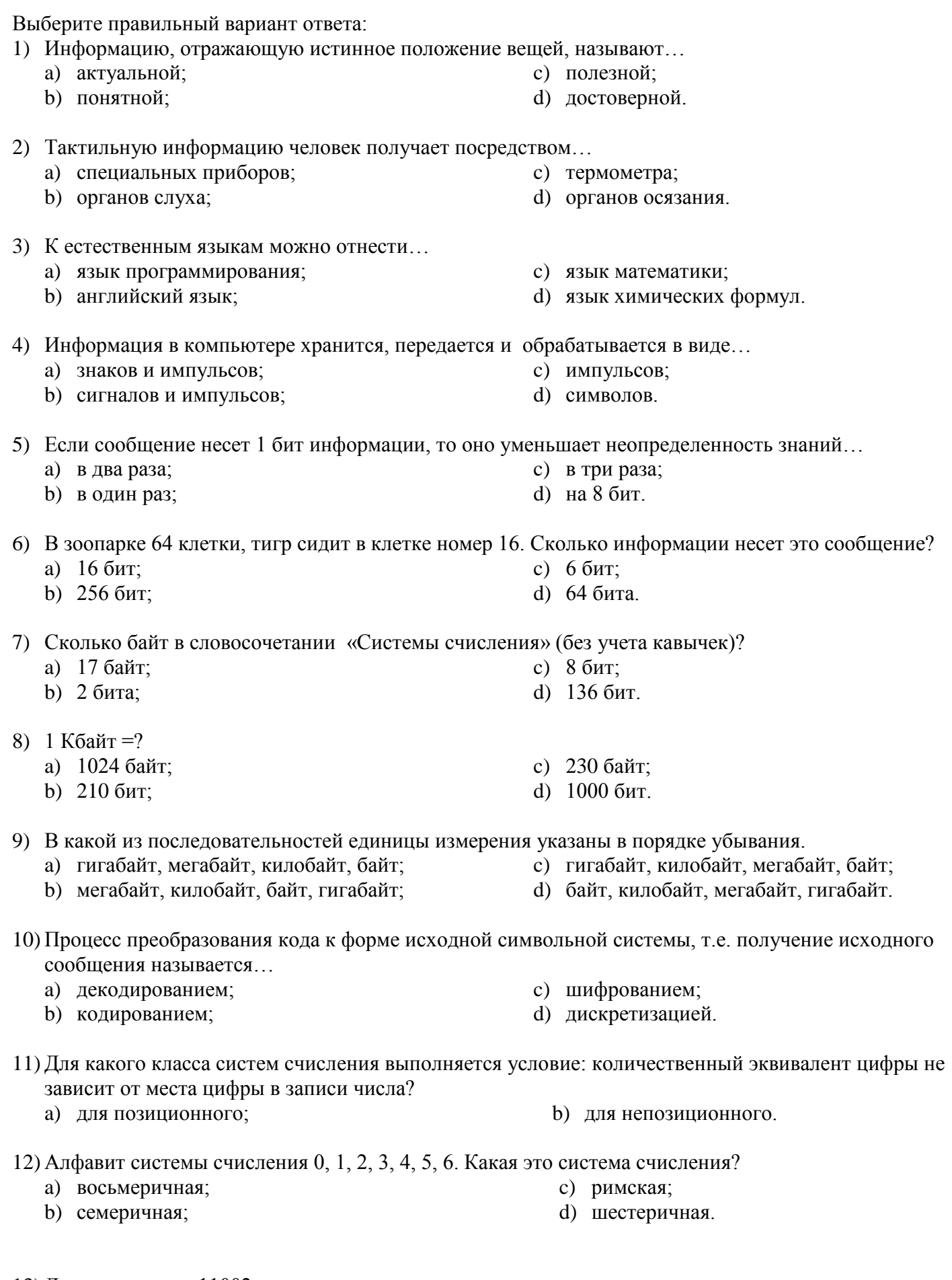

13) Двоичное число 11002 соответствует десятичному числу...

a)  $1110;$ 

b) 1210;

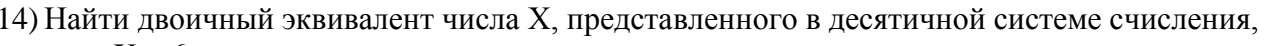

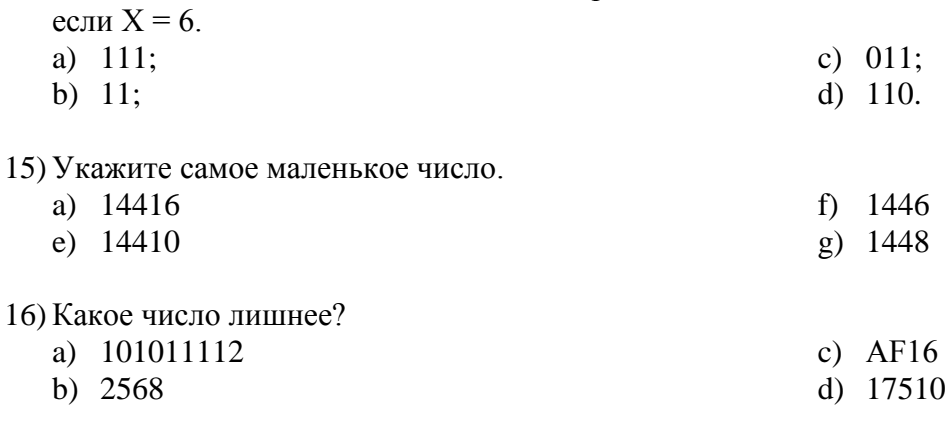

17) Сложите числа А516+238+1012+1010, результат получите в двоичной системе счисления.

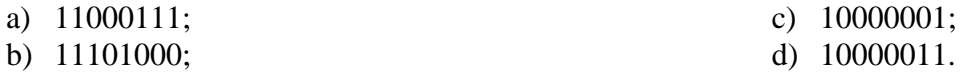

18) Сколько информации содержит лист текста, сделанный с помощью компьютера, если на странице — 30 строк в кажлой строке — 50 символов?

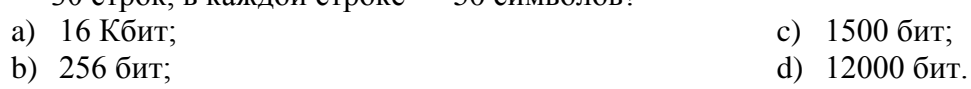

19) Минимальный участок изображения, цвет которого можно задать независимым образом называется

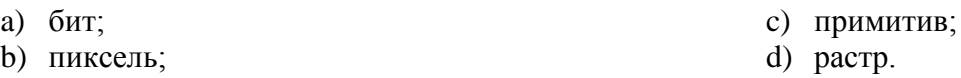

20) Во время исполнения прикладная программа хранится...

- а) в видеопамяти; с) на жестком диске; **b**) в процессоре; d) в оперативной памяти.
- 21) Устройство для подключения компьютера к сети Интернет, называется...
	- а) модем; с) плоттер; b)  $\phi$ акс; d) браузер.

22) Программа, позволяющая управлять внешним устройством компьютера, называется ...

а) браузером; с) операционная система; b) драйвером; d) система программирования.

23) Исполняемые файлы имеют расширение...

a) doc, txt; c) sys, exe; b) txt, sys; d) com, exe.

24) Программа для уменьшения информационного объема (сжатия) файлов, называется ...

- а) утилитой;
- b) драйвером;
- с) архиватором;
- d) компилятором.

25) Компьютерные программы-вирусы...

- а) возникают в результате сбоев в аппаратных средствах компьютерах;
- b) пишутся специально для нанесения ущерба пользователям ПК;
- с) имеют биологическое происхождение;
- d) являются следствием ошибок в операционной системе.

26) Вирусы поражающие загрузочные секторы дисков, называются...

- а) загрузчиками;
- b) файловыми;
- с) загрузочными;
- d) сетевыми.

27) Кого называют первой в истории женщиной-программистом:

- а) Софью Ковалевскую;
- b) Марию Склодовскую-Кюри;
- с) Аду Лавлейс.

28) Сколько поколений ЭВМ принято считать созданными до нашего времени?

- а) три;
- b) четыре;
- с) шесть; два.

Ключ

## Ответы к тестовым заданиям. І вариант.

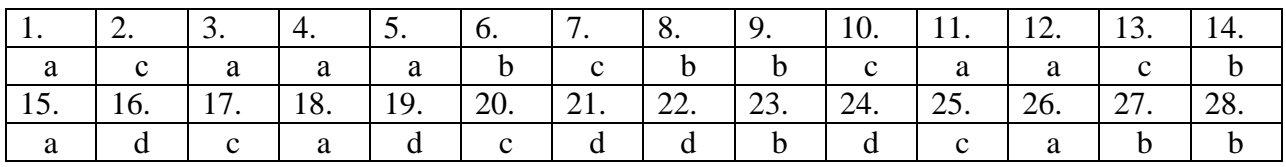

## Ответы к тестовым заданиям. І вариант.

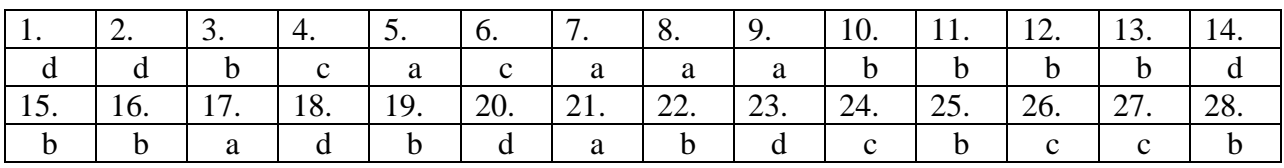

Критерии оценивания

- $\frac{1}{25}$  28-25
- $\langle 4 \rangle 24 20$

 $\langle 3 \rangle$  19-15

 $\langle 2 \rangle$  14 и менее

## Точка рубежного контроля № 2 «Аппаратное обеспечение ПК»

1) Монитор - это устройство ...

- а. ввода информации в компьютер
- б. передачи информации
- в. вывода информации на экран
- г. вывода информации на бумагу
- 2) Клавиатура нужна для …
	- а. ввода информации в графической форме
	- б. ввода информации в символьной форме
	- в. вывода информации из компьютера
	- г. вывода информации в символьной форме
- 3) Микропроцессор входит в состав …
	- а. материнской платы
	- б. внутренней памяти
	- в. монитора
	- г. оперативной памяти
- 4) Основной функцией центрального процессора является:
	- а. выполнение математических расчетов
	- б. выполнение обмена информацией
	- в. обработка всей информации
	- г. работа с устройствами
- 5) Характеристикой процессора не является:
	- а. тактовая частота
	- б. разрядность
	- в. ядерность
	- г. разрешение
- 6) Видеокарта располагается …
	- а. в мониторе
	- б. на материнской плате
	- в. в постоянном запоминающем устройстве
	- г. в оперативной памяти
- 7) Звуковая карта находится …
	- а. в колонках
	- б. в процессоре
	- в. на материнской плате
	- г. в оперативном запоминающем устройстве
- 8) Перед отключением компьютера информацию можно сохранить…
	- а. в оперативной памяти
	- б. на дисководе
	- в. в постоянном запоминающем устройстве
	- г. во внешней памяти
- 9) Устройство, не используемое для долговременного хранения информации…
	- а. оперативное запоминающее устройство
	- б. CD-диски
	- в. жесткие диски
	- г. флэш-карты
- 10) Сканер это устройство …
	- а. вывода информации на экран
	- б. передачи информации
	- в. вывода информации на бумагу
	- г. ввода информации в компьютер
- 11) Принтер необходим для …
	- а. вывода информации на экран
	- б. передачи информации
	- в. вывода информации на твердый носитель
	- г. ввода информации в компьютер
- 12) Материнская плата служит для:
- а. включения ПК
- б. размещения и согласования работы устройств ПК
- в. того, чтобы вставлять процессор
- г. чтобы подключать другие платы

13) Чем выше тактовая частота процессора, тем…

- а. быстрее обрабатывается информация
- б. медленнее обрабатывается информация
- в. больше двоичных разрядов могут передаваться и обрабатываться процессором одновременно
- г. меньше двоичных разрядов могут передаваться и обрабатываться процессором одновременно
- 14) Объем оперативной памяти …
	- а. не влияет на скорость её работы
	- б. влияет на способ подключения
	- в. чем больше, тем больше производительность ПК
	- г. влияет на объем адресуемой памяти
- 15) Чтобы подключить компьютер к локальной сети необходимо иметь:
	- а. модем
	- б. сетевую карту
	- в. тактовый генератор
	- г. Wi-fi

16) В целях сохранения информации магнитный диск необходимо оберегать от воздействия:

- а. холода
- б. света
- 
- в. механических ударов
- г. повышенного атмосферного давления
- 17) Для управления работой компьютера и выполнения операций над данными служит
	- а. винчестер
	- б. тактовая частота
	- в. оперативная память
	- г. процессор
- 18) Все данные, обрабатываемые процессором попадают в/из …
	- а. устройство ввода
	- б. процессор
	- в. оперативную память
	- г. постоянное запоминающее устройство
- 19) Материнская плата называется интегрированной, если в ней встроена:
	- а. видеокарта
	- б. звуковая карта
	- в. сетевая карта
	- г. процессор
- 20) Достоинством неинтегрированной материнской платы не является:
	- а. высокая ремонтопригодность
	- б. высокая цена
	- в. высокая производительность
	- г. возможность модернизации
- 21) Производительность работы компьютера (быстрота выполнения операций) зависит от
- ...
- а. размера экрана дисплея
- б. тактовой частоты процессора
- в. напряжения питания
- г. быстроты нажатия на клавиши
- 22) В основную комплектацию ПК обязательно входит …
- а. клавиатура
- б. колонки
- в. модем
- г. принтер
- 23) Модем-это устройство обеспечивающее
	- а. подключение ПК к локальной сети
	- б. подключение ПК к телефону
	- в. подключение ПК к глобальной сети
	- г. соединение двух ПК между собой
- 24) Оптический диск с однократной записью обозначается
	- а. СD-ROM
	- б. CD-RW
	- в. DVD-RW
	- г. CD-R
- 25) Память, хранящая данные только во время работы ПК называется
	- а. долговременной
	- б. полупостоянной
	- в. постоянной
	- г. оперативной

26) Как называется устройство ввода алфавитно-цифровой информации с твердого носителя в ПК?

- а. клавиатура
- б. принтер
- в. сканер
- г. монитор
- 27) Как называется устройство вывода информации на экран?
	- а. видеокарта
	- б. монитор
	- в. сканер
	- г. web-камера
- 28) Для чего нужен корпус системного блока?
	- а. для монтажа основных узлов
	- б. для защиты от механических повреждений и пыли
	- в. для защиты от электро-магнитных волн
	- г. все вышеперечисленное
- 29) Основной характеристикой блока питания является
	- а. мощность
	- б. разрядность
	- в. частота
	- г. защита

30) сколько записывающих дорожек располагается на оптическом диске?

- а. множество
- б. одна
- в. две
- г. три

#### Ключ

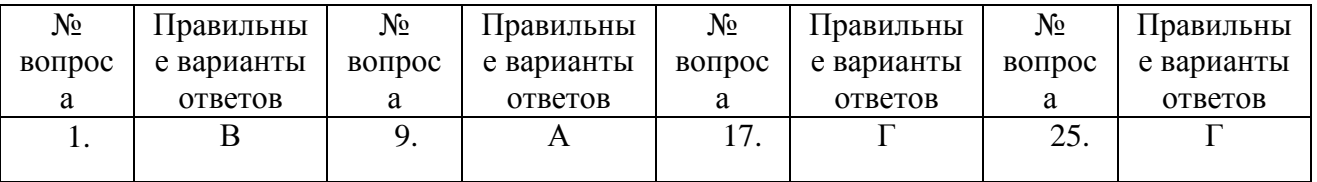

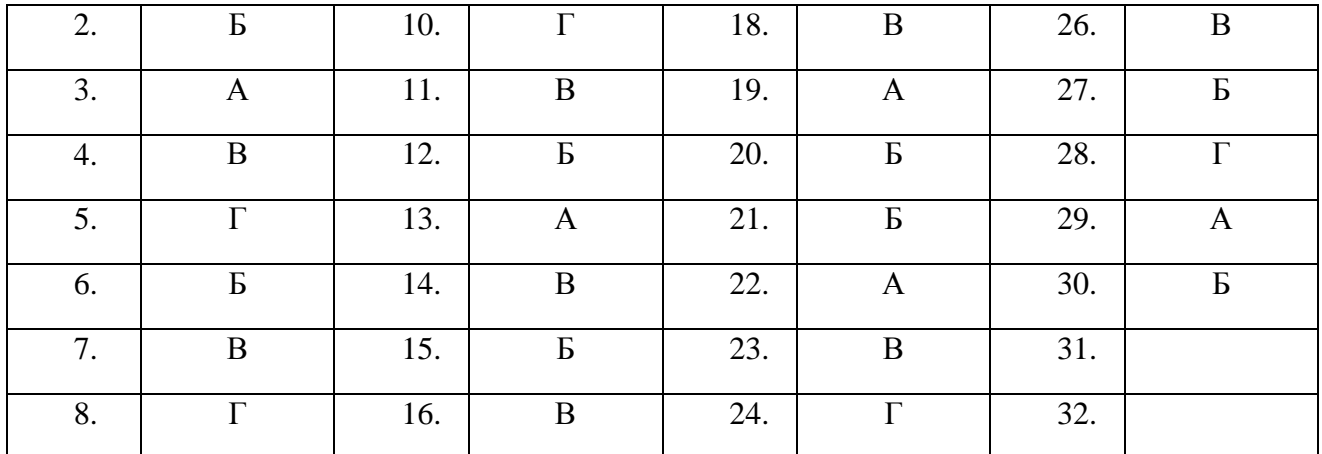

Критерии оценивания

 $\&5\%30-25$ 

 $\&4 \times 24 - 20$ 

 $\&3 \times 19 - 15$ 

 $\langle 2 \rangle$  14 и менее

Точка рубежного контроля № 3 «Программное обеспечение ПК»

Выберите правильный ответ:

1. Перед отключением компьютера информацию можно сохранить:

А) в оперативной памяти

Б) во внешней памяти

В) в процессоре

2. К системным программам относятся:

 $A) **BIOS**$ 

**E**) MS Windows

B) MS Word

 $\Gamma$ ) Paint

 $\Pi$ ) Linux

Е) Драйверы

Ж) Антивирусы

3. Назначение операционной системы:

А) организовать взаимодействие пользователя с компьютером и выполнение всех других программ

Б) редактирование, сохранение текстовых документов

В) монтировать видео, фото и звуковую информацию

Г) выводить информацию на экран или печатающее устройство

4. Операционная система - это:

A) Word

**E**) Windows

B) Basic

5. Укажите правильную запись имени файла:

A) a.bgbK

**b**) stol.txt

 $B)$  k1#. Logp

 $\Gamma$ ) bas.e.txt

6. Файл tetris.com находится на диске С: в каталоге GAMES, который является подкаталогом DAY. Выбрать полное имя файла:

A) C:/ tetris.com/ GAMES/ DAY

Б) С:/ GAMES/ tetris.com

B) C:/ DAY/ GAMES/ tetris.com

Γ) C:/ GAMES/DAY/ tetris.com

7. Каталог - это:

А) специальное место на диске, в котором хранятся имена файлов, сведения о размере файлов и т. д.

Б) специальное место на диске, в котором хранятся программы, предназначенные для диалога с пользователем компьютера

В) специальное место на диске, в котором хранятся программы пользователя

8. Путь к файлу - это

А) поименованная область на лиске

Б) последовательность из имен каталогов, разделенных знаком «/»

В) список файлов, собранных в одном каталоге

9. Читает всю программу целиком, лелает ее перевод и создает законченный вариант программы на машинном языке, который затем и выполняется

Составьте слово из букв:

ПОМРИКОТЯЛ-

10. Сопоставьте типам программ их названия

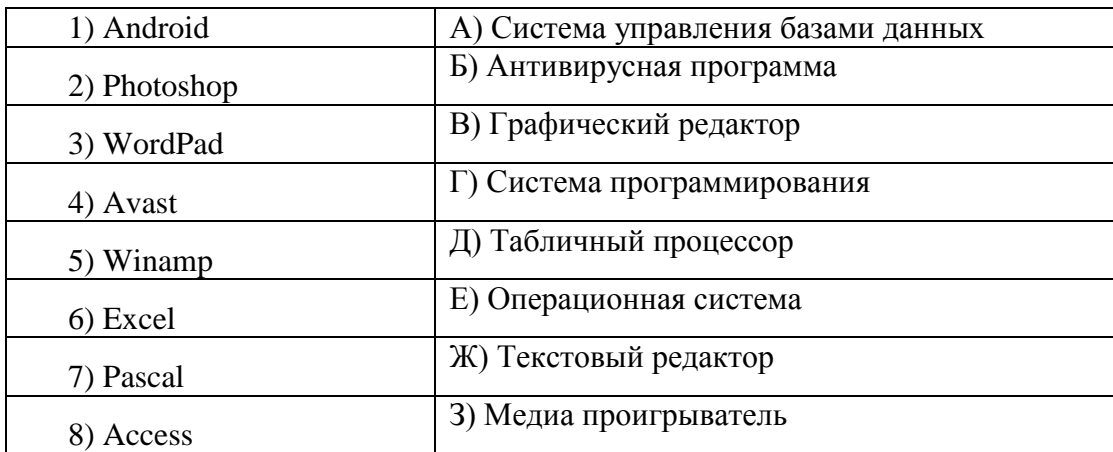

11. Напишите 1 словом на английском языке название простейшего графического редактора, который входит в состав MS Windows

Запишите ответ:

12. Для чего нужны прикладные программы

А) решать какие-либо задачи в пределах данной проблемной области

Б) решать математические задачи для определенного класса

В) для поиска и удаления компьютерных вирусов

Г) для распознавания текста и голоса

13. Для чего нужны инструментальные программы

А) для разработки, корректировки или развития других прикладных или системных программ

Б) для управления устройствами ввода и вывода компьютера

В) для организации взаимодействия пользователя с компьютером и выполнения всех других программ

Г) решать какие-либо задачи в пределах данной проблемной области

14. В прикладное программное обеспечение входят:

А) языки программирования

Б) операционные системы

В) все программы, установленные на компьютере

Г) текстовые редакторы

15. Программа, предназначенная для автоматизации процессов построения на экране дисплея графических изображений

А) Графический редактор

Б) Фотошоп

**B**) Direcxt

Г) Видеоковертер

16. Какая программа предназначена для работы с базами данных

А) Табличный процессор

Б) СУБД

В) Графический редактор

Д) Система программирования

17. К какой из типов программ относится MS Office

А) Текстовый редактор

Б) Табличный процессор

В) Операционная система

Г) Система программирования

Л) Пакет приклалных программ

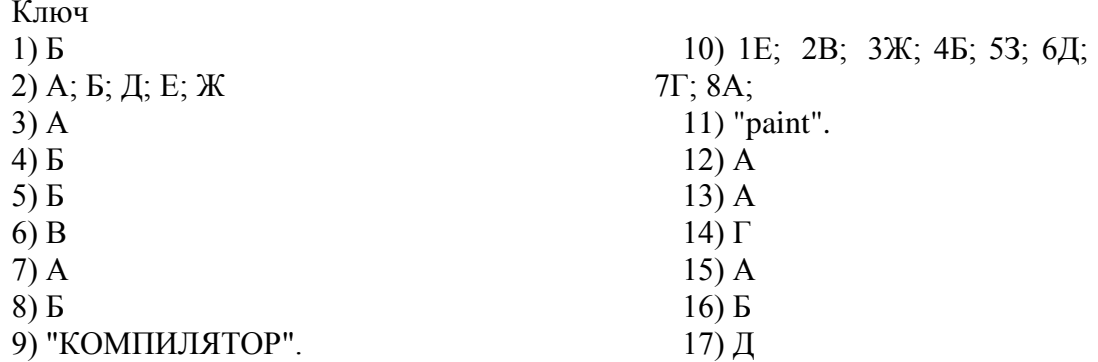

#### Критерии оценивания

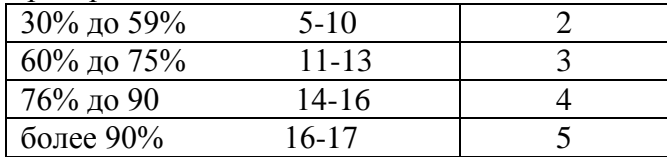

#### Точка рубежного контроля № 4

«Информационные технологии в профессиональной деятельности» Тест по MS WORD

1. Для чего предназначен текстовый процессор MS WORD:

1. для создания, редактирования и проведения предпечатной подготовки текстовых документов;

2. для создания и несложного редактирования рисунков;

3. для редактирования небольших текстов, не требующих художественного оформления;

4. для создания, просмотра, модификации и печати текстовых документов.

- 2. В процессе редактирования текста изменяется (изменяются):
	- 1. размер шрифта;
	- 2. параметры абзаца:
	- 3. последовательность символов, слов, абзацев;
	- 4. параметры страницы.
- 3. Выполнение операции копирования, перемещения становится возможным после:
	- 1. установки курсора в определенное положение;
	- 2. сохранения файла;
- 3. распечатки файла;
- 4. выделения фрагмента текста.
- 4. Какая часть текста называется абзацем:
	- 1. участок текста между двумя нажатиями клавиши Tab;
	- 2. участок текста между двумя нажатиями клавиши Enter;
	- 3. участок текста между двумя пробелами;
	- 4. участок текста между двумя точками.
- 5. В процессе форматирования абзаца изменяется (изменяются):
	- 1. размер шрифта;
	- 2. параметры абзаца;
	- 3. последовательность символов, слов, абзацев;
	- 4. параметры страницы.
- 6. Основные параметры абзаца:
	- 1. гарнитура, размер, начертание;
	- 2. отступ, интервал;
	- 3. поля, ориентация;
	- 4. стиль, шаблон.
- 7. В текстовом редакторе основным параметром при задании шрифта являются:
	- 1. гарнитура, размер, начертание;
	- 2. отступ, интервал;
	- 3. поля, ориентация;
	- 4. стиль, шаблон.
- 8. В текстовом редакторе при задании параметров страницы устанавливаются: 1. гарнитура, размер, начертание;
	- 2. отступ, интервал;
	- 3. поля, ориентация;
	- 4. стиль, шаблон.
- 9. Что понимается под термином "Форматирование текста"?
	- 1. проверка и исправление текста при подготовке к печати;
	- 2. процесс оформления страницы, абзаца, строки, символа;
	- 3. процесс оформления документа;
	- 4. проверка текста при подготовке к печати.
- 10. Список
	- конфеты
	- мармелад
	- шоколад
	- вафли
	- в MS Word называется…
	- 1. нумерованным
	- 2. маркированным
	- 3. правильным
	- 4. Многоуровневым

#### Тест 2 по Excel

- 1. Адрес ячейки в электронных таблицах образуется
	- 1) Из номера строки
	- 2) Из номера строки и имени столбца
	- 3) Из имени столбца и номера строки
	- 4) Из имени столбца
- 2. Активная ячейка это …
	- 1) Ячейка, в которой находится формула
	- 2) Ячейка, в которой выполняется какое-либо действие
	- 3) Ячейка, в которой находится текст
- 4) Ячейка, в которую введено число
- 3. К какому типу относится следующая запись? = C3\*5 5/D4
	- 1) Текстовый
	- $\bullet$  2) Формула
	- $3)$  Числовой
	- 4) Экспоненциальный
- 4. Назовите основные типы данных в программе Excel
	- $\bullet$  1) Число, текст
	- 2) Именованная область памяти, адрес ячейки
	- 3) Цифра, число, формула
	- 4) Число, текст, формула
- 5. Абсолютные ссылки в формулах используются для...
	- 1) Копирования формул
	- 2) Определения адреса ячейки
	- 3) Определения фиксированного адреса ячейки
	- 4) Нет правильного варианта ответа
- 6. Из ячейки D10 формулу = (A4+\$A5)/\$F\$3 скопировали в ячейку D13. Какая формула находится в ячейке D13?
	- 1)  $=(A7+\$A8)/\$F\$3$
	- 2) формула не изменится
	- $3) = (A6 + $A8)/$FF$2$
	- $4) = (B7 + $A8)/$F$3$
- 7. К какому типу ссылок относится запись А\$5
	- 1) Относительная
		- $2)$  Смешанная
		- $3)$  Абсолютная
		- 4) Нет правильного варианта ответа
- 8. Какой формат данных применяют для чисел большой разрядности?
	- 1) Числовой
	- 2) Денежный
	- 3) Экспоненциальный
	- 4) Финансовый
- 9. Формула в Excel не может ...
	- 1) Включать относительные ссылки
	- 2) Включать абсолютные ссылки
	- 3) Включать имена ячеек
	- 4) Включать текст
- 10. Дано: аргумент математической функции изменяется в пределах [-8; -2] с шагом 2.5. Выберите правильный вариант заполнения таблицы изменения аргументов в Excel?
	- 1) OTBeT:  $-8$   $-10.5$   $-13$  ...
	- 2) OTBeT:  $-8$   $-7.5$   $-6$  ...
	- 3) OTBeT:  $-8 5, 5 3$  ...
	- 4) OTBeT:  $-8 9,5 10$  ...

Тест 3 по Колирование и обработка графической информации

- 1. Кнопки панели инструментов, палитра, рабочее поле, меню образуют:
	- а) полный набор графических примитивов графического редактора;
	- б) среду графического редактора;
	- в) перечень режимов работы графического редактора;
	- г) набор команд, которыми можно воспользоваться при работе с графическим редактором.
- 2. Наименьшим элементом поверхности экрана, для которого могут быть заданы адрес, цвет и интенсивность, является:
- а) символ;
- б) зерно люминофора;
- в) пиксель;
- г) растр.
- 3. Деформация изображения при изменении размера рисунка один из недостатков:
	- а) векторной графики;
	- б) растровой графики.
- 4. Видеопамять это:
	- а) электронное устройство для хранения двоичного кода изображения, выводимого на экран;
	- б) программа, распределяющая ресурсы ПК при обработке изображения;
	- в) устройство, управляющее работой графического дисплея;
	- г) часть оперативного запоминающего устройства.
- 5. Графика с представлением изображения в виде совокупностей точек называется:
	- а) прямолинейной;
	- б) фрактальной;
	- в) векторной;
	- г) растровой.
- 6. Какие устройства входят в состав графического адаптера?
	- а) дисплейный процессор и видеопамять;
	- б) дисплей, дисплейный процессор и видеопамять;
	- в) дисплейный процессор, оперативная память, магистраль;
	- г) магистраль, дисплейный процессор и видеопамять.
- 7. Примитивами в графическом редакторе называют:
	- а) среду графического редактора;
	- б) простейшие фигуры, рисуемые с помощью специальных инструментов графического редактора;
	- в) операции, выполняемые над файлами, содержащими изображения, созданные в графическом редакторе;
	- г) режимы работы графического редактора.
- 8. Какое расширение имеют файлы графического редактора Paint?
	- а) exe;
	- $6)$  doc;
	- в) bmp;
	- г) com.

Ключ

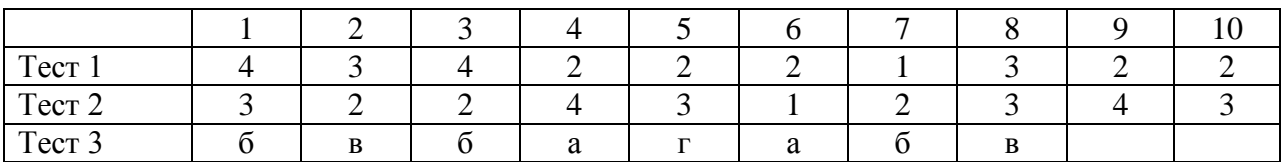

Критерии оценивания

- «5» 10-9
- «4» 8-7
- «3» 6-5

«2» 4 и менее

## **Точка рубежного контроля № 5 «Телекоммуникационные технологии»**

1. Услуга по размещению и хранению файлов клиента на сервере организации,

предоставляющей подобную услугу - это ...

- a) Хостинг
- b) Провйдер

c) WEB-сайт

- d) Социальные сети
- 2. Какой протокол является базовым протоколом Интернета?
- a) FTP
- b) TCP/IP
- c) URL
- d) DNS

3. ivanov@rambler.ru

- Что в этом адресе электронной почты означает имя сервера?
- a) rambler
- b) ivanov
- c) rambler.ru
- d) ivanov@rambler.ru
- e)  $ivanov@$

4. На каком языке записываются Web-страницы?

- a) Pascal
- b)  $C++$
- c) HTML
- d) Visual Basic

5. www.klyaksa.net Что является доменом верхнего уровня в этом адресе?

- a) net
- b) klyaksa.net
- c) www.klyaksa.net
- d) www.klyaksa
- e) www

6. Как называются программы, позволяющие просматривать Web- страницы:

- а) Адаптеры
- **b)** Операционные системы
- с) Браузеры
- d) Трансляторы
- 7. Провайдер Интернета это:
	- а) техническое устройство;
	- b) антивирусная программа;
	- с) организация поставщик услуг Интернета;
	- d) средство просмотра Web-страниц.
- 8. Электронная почта позволяет передавать:
	- а) только сообщения;
	- b) только файлы;
	- с) сообщения и приложенные файлы;
	- d) видеоизображение.
- 9. Гипертекст это:
	- а) очень большой текст;
	- b) текст, в котором могут осуществляться переходы по выделенным ссылкам;
	- с) текст, набранный на компьютере;
	- d) текст, в котором используется шрифт большого размера
- 10. Теги языка HTML- это...
	- а) названия элементов страницы
	- b) набор символов
	- с) окно браузера

Ключ

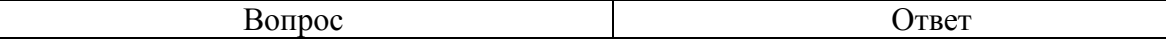

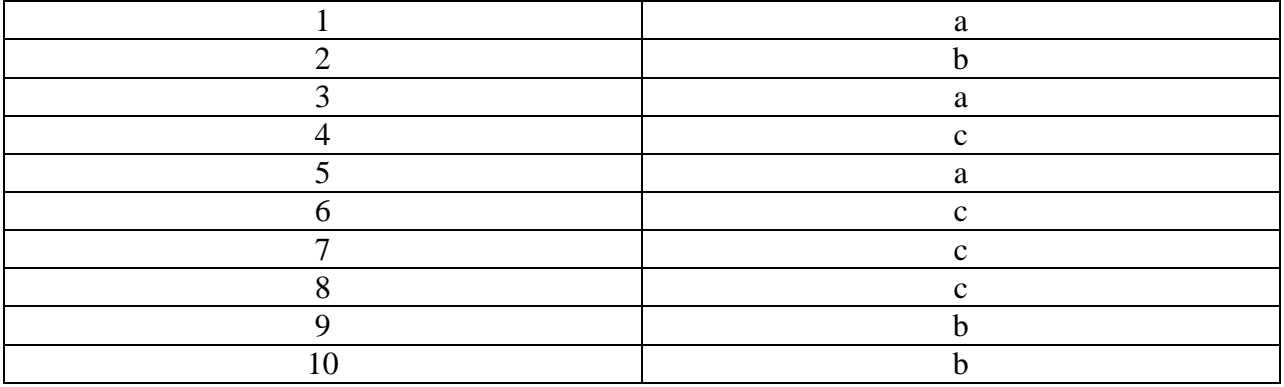

Критерии оценивания

 $\ll 5 \times 10-9$ 

«4» 8-7

«3» 6-5

«2» 4 и менее

#### **3.1.2. Перечень лабораторно-практических работ ПРАКТИЧЕСКОЕ ЗАНЯТИЕ № 1**

Тема: Основы безопасной и грамотной работы на компьютере Цели: Знакомство с санитарными нормами и правилами работы за компьютером. Основы эргономики рабочего места за компьютером.

## **ПРАКТИЧЕСКОЕ ЗАНЯТИЕ № 2**

Тема: Информация и информационные процессы

Цели: Кодирование информации. Кодирование и декодирование сообщений по предложенным правилам. Решение задач и выполнение заданий на кодирование и упаковку тестовой, графической и звуковой информации.

## **ПРАКТИЧЕСКОЕ ЗАНЯТИЕ № 3**

Тема: Информация и информационные процессы

Цели: Измерение информации. Решение задач на определение количества информации, содержащейся в сообщении при вероятностном и техническом (алфавитном) подходах.

## **ПРАКТИЧЕСКОЕ ЗАНЯТИЕ № 4**

Тема: Персональный компьютер – стандартная конфигурация Цели: Блок-схема ПК. Основные компоненты ПК стандартной конфигурации и их назначение.

#### **ПРАКТИЧЕСКОЕ ЗАНЯТИЕ № 5**

Тема: Назначение и параметры основных компонентов персонального компьютера Цели: Знакомство с основными компонентами системного блока и их функциональным назначением.

## **ПРАКТИЧЕСКОЕ ЗАНЯТИЕ № 6**

Тема: Назначение и параметры основных компонентов персонального компьютера Цели: Дополнительные устройства ПК. Примеры использования внешних устройств, подключаемых к компьютеру. Программное обеспечение внешних устройств. Подключение внешних устройств к компьютеру и их настройка.

## **ПРАКТИЧЕСКОЕ ЗАНЯТИЕ № 7**

Тема: Назначение и параметры основных компонентов персонального компьютера Цели: Сканирование, редактирование и печать документов.

## **ПРАКТИЧЕСКОЕ ЗАНЯТИЕ № 8**

Тема: Операционная система. Лицензионное ПО ПК

Цели: Работа с папками (файлами): создание, переименование, перемещение, удаление. Работа с окнами.

## **ПРАКТИЧЕСКОЕ ЗАНЯТИЕ № 9**

Тема: Операционная система. Лицензионное ПО ПК Цели: Работа с файловой структурой в программе Проводник.

### **ПРАКТИЧЕСКОЕ ЗАНЯТИЕ № 10**

Тема: Операционная система. Лицензионное ПО ПК Цели: Работа в Windows приложениях.

## **ПРАКТИЧЕСКОЕ ЗАНЯТИЕ № 11**

Тема: Операционная система. Лицензионное ПО ПК

Цели: Создание архива данных. Извлечение данных из архива. Запись информации на компакт-диски различных видов. Организация информации на компакт-диске с интерактивным меню.

## **ПРАКТИЧЕСКОЕ ЗАНЯТИЕ № 12**

Тема: Операционная система. Лицензионное ПО ПК

Цели: Разграничение прав доступа в сети, общее дисковое пространство в локальной сети. Защита информации, антивирусная защита.

#### **ПРАКТИЧЕСКОЕ ЗАНЯТИЕ № 13**

Тема: Операционная система. Лицензионное ПО ПК Цели: Обзор коммерческих и бесплатных антивирусных программ. Работа с конкретным

антивирусом.

## **ПРАКТИЧЕСКОЕ ЗАНЯТИЕ № 14**

Тема: Автоматизированное рабочее место (АРМ) воспитателя ДОУ

Цели: Подключения: документ-камеры, цифрового проектора, цифровых фото- и видеокамер.

## **ПРАКТИЧЕСКОЕ ЗАНЯТИЕ № 15**

Тема: Автоматизированное рабочее место (АРМ) воспитателя ДОУ

Цели: Основные блоки ИД. Монтаж и демонтаж интерактивного мобильного комплекса. Тестирование компонентов ИД диагностическими программами. Проведение фрагментов уроков по информатике с использованием ИД.

## **ПРАКТИЧЕСКОЕ ЗАНЯТИЕ № 16**

Тема: Автоматизированное рабочее место (АРМ) воспитателя ДОУ

Цели: Составление программ для проверки знаний и навыков по отдельным дисциплинам. Проведение фрагментов уроков по отдельным предметам начальной школы с использованием ИД.

#### **ПРАКТИЧЕСКОЕ ЗАНЯТИЕ № 17**

Тема: Автоматизированное рабочее место (АРМ) воспитателя ДОУ

Цели: Создание авторского цифрового образовательного ресурса по отдельным дисциплинам по предложенному образцу в изучаемой программе.

#### **ПРАКТИЧЕСКОЕ ЗАНЯТИЕ № 18**

Тема: Возможности настольных издательских систем: создание, организация и основные способы преобразования (верстки) текста (продолжение)

Цели: Создание документов в редакторе Microsoft Word. Форматирование шрифтов. Вставка графических объектов в текст.

#### **ПРАКТИЧЕСКОЕ ЗАНЯТИЕ № 19**

Тема: Возможности настольных издательских систем: создание, организация и основные способы преобразования (верстки) текста (продолжение)

Цели: Оформление абзацев документов. Создание списков в текстовых документах. Колонтитулы.

### **ПРАКТИЧЕСКОЕ ЗАНЯТИЕ № 21**

Тема: Возможности настольных издательских систем: создание, организация и основные способы преобразования (верстки) текста (продолжение)

Цели: Колонки. Буквица. Форматирование регистров.

#### **ПРАКТИЧЕСКОЕ ЗАНЯТИЕ № 22**

Тема: Возможности настольных издательских систем: создание, организация и основные способы преобразования (верстки) текста (продолжение)

Цели: Создание и форматирование таблиц. Расчёты в таблицах MS Word.

### **ПРАКТИЧЕСКОЕ ЗАНЯТИЕ № 23**

Тема: Возможности настольных издательских систем: создание, организация и основные способы преобразования (верстки) текста (продолжение)

Цели: Комплексное использование возможностей текстового процессора для создания

текстовых документов. Создание ведомости оценок (отчёт классного руководителя) студентов учебной группы

## **ПРАКТИЧЕСКОЕ ЗАНЯТИЕ № 24**

Тема: Возможности числовой (табличной) информации. Математическая обработка числовых данных

Цели: Организация расчётов в табличном процессоре MS EXCEL.

### **ПРАКТИЧЕСКОЕ ЗАНЯТИЕ № 25**

Тема: Возможности числовой (табличной) информации. Математическая обработка числовых данных

Цели: Построение и форматирование диаграмм в MS EXCEL.

Экспорт электронных таблиц, графиков и диаграмм в текстовые документы.

#### **ПРАКТИЧЕСКОЕ ЗАНЯТИЕ № 26**

Тема: Возможности числовой (табличной) информации. Математическая обработка числовых данных

Цели: Использование функций в расчётах MS EXCEL.

## **ПРАКТИЧЕСКОЕ ЗАНЯТИЕ № 27**

Тема: Возможности числовой (табличной) информации. Математическая обработка числовых данных (продолжение)

Цели: Создание электронной книги. Абсолютная и относительная адресации в MS EXCEL.

#### **ПРАКТИЧЕСКОЕ ЗАНЯТИЕ № 28**

Тема: Возможности числовой (табличной) информации. Математическая обработка числовых данных (продолжение)

Цели: Комплексное использование возможностей табличного процессора для выполнения учебных заданий. Выполнение вычислений в табеле посещаемости детей с помощью формул и стандартных функций. Создание и оформление сводных таблиц профессиональной направленности.

### **ПРАКТИЧЕСКОЕ ЗАНЯТИЕ № 29**

Тема: Технология хранения, поиска и сортировки информации

Цели: Организация баз данных. Заполнение полей баз данных. Возможности СУБД.

## **ПРАКТИЧЕСКОЕ ЗАНЯТИЕ № 30**

Тема: Технология хранения, поиска и сортировки информации Цели: Формирование запросов для поиска и сортировки информации в базе данных.

## **ПРАКТИЧЕСКОЕ ЗАНЯТИЕ № 31**

Тема: Технология хранения, поиска и сортировки информации Цели: Создание отчётов в СУБД MS Access.

#### **ПРАКТИЧЕСКОЕ ЗАНЯТИЕ № 32**

Тема: Технология хранения, поиска и сортировки информации Цели: Создание подчинённых форм в СУБД MS Access.

#### **ПРАКТИЧЕСКОЕ ЗАНЯТИЕ № 33**

Тема: Технология хранения, поиска и сортировки информации

Цели: Создание БД и работа с данными в СУБД MS Access.

#### **3.2. Промежуточная аттестация**

## **Материалы дифференцированного зачета**

- 1. Дайте полезные советы, как правильно отдыхать во время рабочего дня.
- 2. Что такое эргономика помещения, интерьера и офисного оборудования?
- 3. Укажите, как правильно оформить рабочее место в офисе и подобрать офисное оборудование.
- 4. Что такое «офисная мода» и для чего она нужна?
- 5. Рассмотрите влияние цвета на психическое самочувствие личности.
- 6. Что такое система, информационная система?
- 7. Назовите процессы в информационной системе.
- 8. Назовите виды информационных систем по степени автоматизации, охарактеризуйте каждый.
- 9. Назовите и охарактеризуйте классификацию информационных систем по характеру использования информации.
- 10. Что такое издательские системы?
- 11. Назовите основные компьютерные технологии издательского дела.
- 12. Что такое компьютерная графика?
- 13. Назовите виды компьютерной графики, охарактеризуйте каждый, приведите пример компьютерной программы каждого из видов график.
- 14. Назовите свойства каждой из видов компьютерных график.
- 15. Что такое мультимедиа?
- 16. Назовите классификацию мультимедиа.
- 17. Что такое интернет- технологии?
- 18. Назовите основные организационные характеристики сети Интернет.
- 19. Каковы основные принципы построения сети Интернет.
- 20. Как осуществляется адресация в сети Интернет?
- 21. Что такое электронная таблица, с помощью какой программы может реализовываться на компьютере?
- 22. Назовите основные элементы поля электронной таблицы.
- 23. Какие ссылки называются относительными, какие абсолютными?
- 24. При помощи каких знаков вводятся формулы?
- 25. Назовите основные формулы электронных таблиц.
- 26. Что такое база данных?
- 27. Что такое запрос?
- 28. Назовите функции и классификацию баз данных.
- 29. Как осуществляется обработка данных?
- 30. Как осуществляется работа с документом WORD (создание, сохранение, открытие, закрытие, печать)?
- 31. Какие возможности форматирования шрифта представлены в WORD?
- 32. Какие возможности форматирования абзаца представлены в WORD?
- 33. Как проверить орфографию в тексте?
- 34. Как вставить в текст символы, которых нет на клавиатуре  $(\neq, \leq, \geq, \leq, \sqrt{2}, \infty$ ?
- 35. Что называется компьютерной сетью?
- 36. Какова основная задача компьютерной сети?
- 37. Для чего создаются локальные сети ЭВМ?
- 38. Что такое сервер? Рабочая станция?
- 39. Какие сетевые технологии называются клиент-серверными?
- 40. Что такое сетевой адаптер? Какие типы сетевых адаптеров существуют?
- 41. Какие виды линий (каналов) используются для связи компьютеров в локальных сетях?
- 42. Какие методы доступа от компьютеру используются в локальных сетях?
- 43. Что означает значок Сетевое окружение на Рабочем столе Windows
- 44. Какие бывают конфигурации ЛС?
- 45. Какая сетевая ОС используется в ЛС, в которой вы работаете?
- 46. В чем признак глобальности сети?
- 47. Для чего предназначена электронная почта?
- 48. Какие протоколы используются для входящей и исходящей почты в Интернете?
- 49. Из каких компонентов состоит адрес электронной почты?